# A minicourse of CAMB/CosmoM

Gong-Bo Zhao **NAOC** gbzhao@nao.cas.cn

# Why CAMB?

- Very efficient
- Well-structured (modulised) -- easy to tweak and hack
- Well-supported cosmocoffee.info
- Popular mainstream numeric tool in cosmology, used by WMAP, Planck, SDSS, etc

### Purpose of this course

- Show you how to use CAMB
- Understand the basics of CAMB by linking CAMB equations to Ma & Bertschinger 1996 paper (astro-ph/9506072)
- Show one example of modifying CAMB make it work for modified gravity
- Guide you how to modify CAMB for your own research purpose

# Look into the code...

Analyze the code using "understand for fortran" http://www.scitools.com/download/ (choose the free 15-day trial version)

#### Structure of CAMB

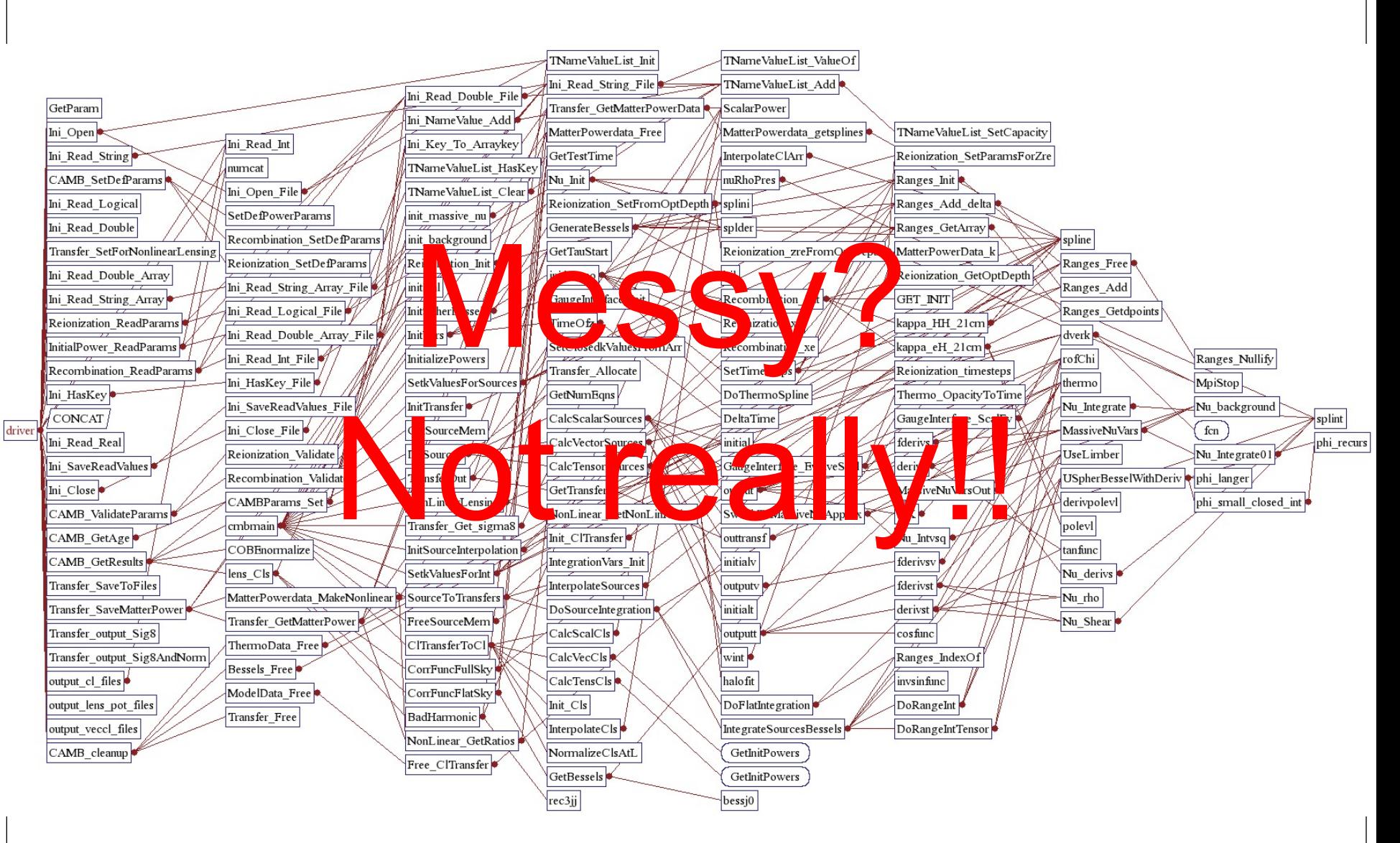

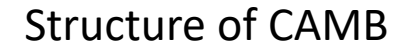

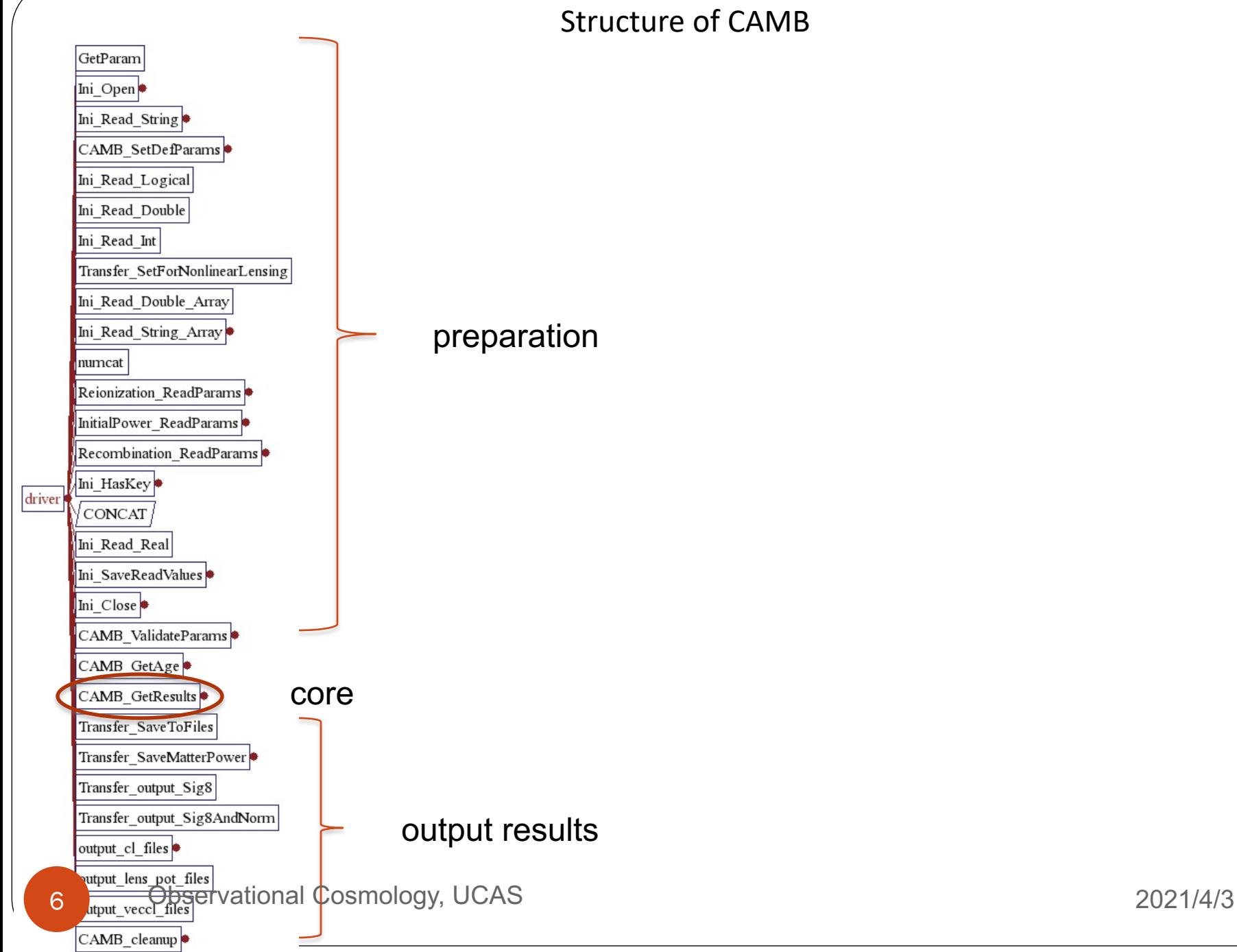

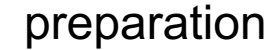

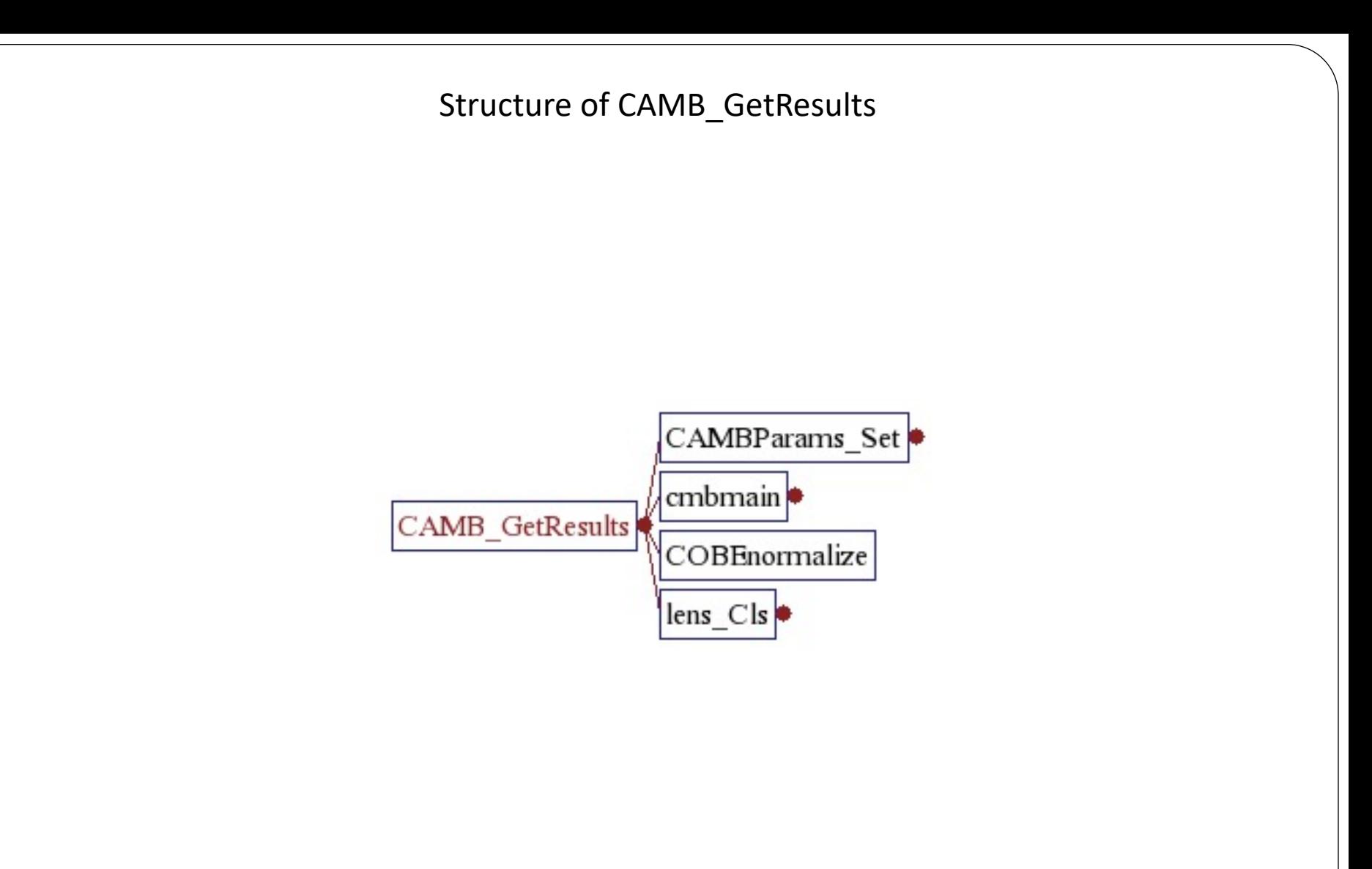

#### Structure of CMBmain

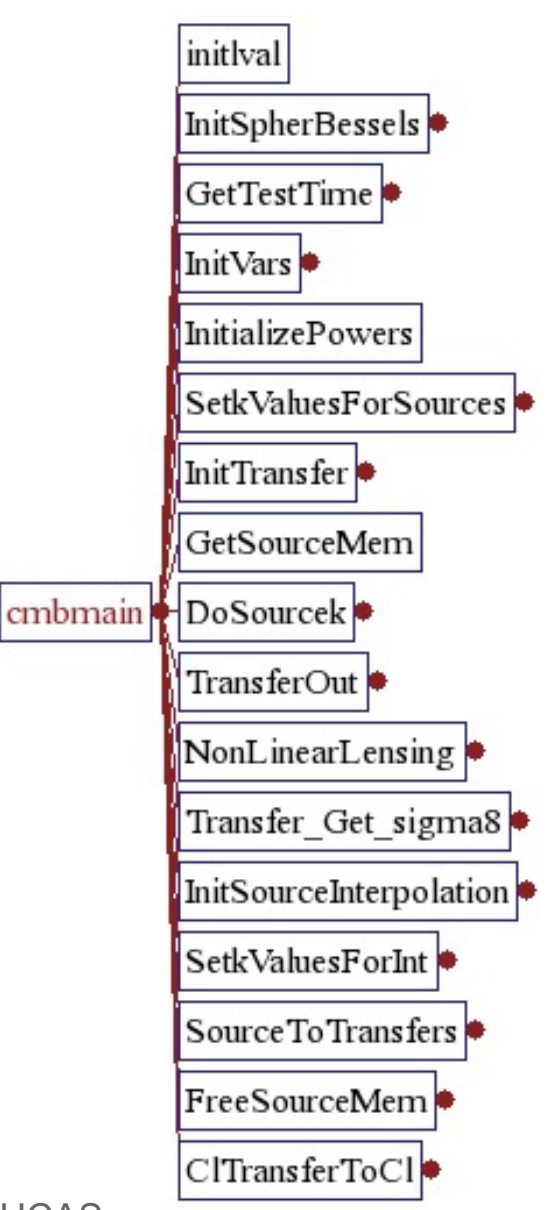

8 Observational Cosmology, UCAS 2021/4/3

#### Structure of CMBmain

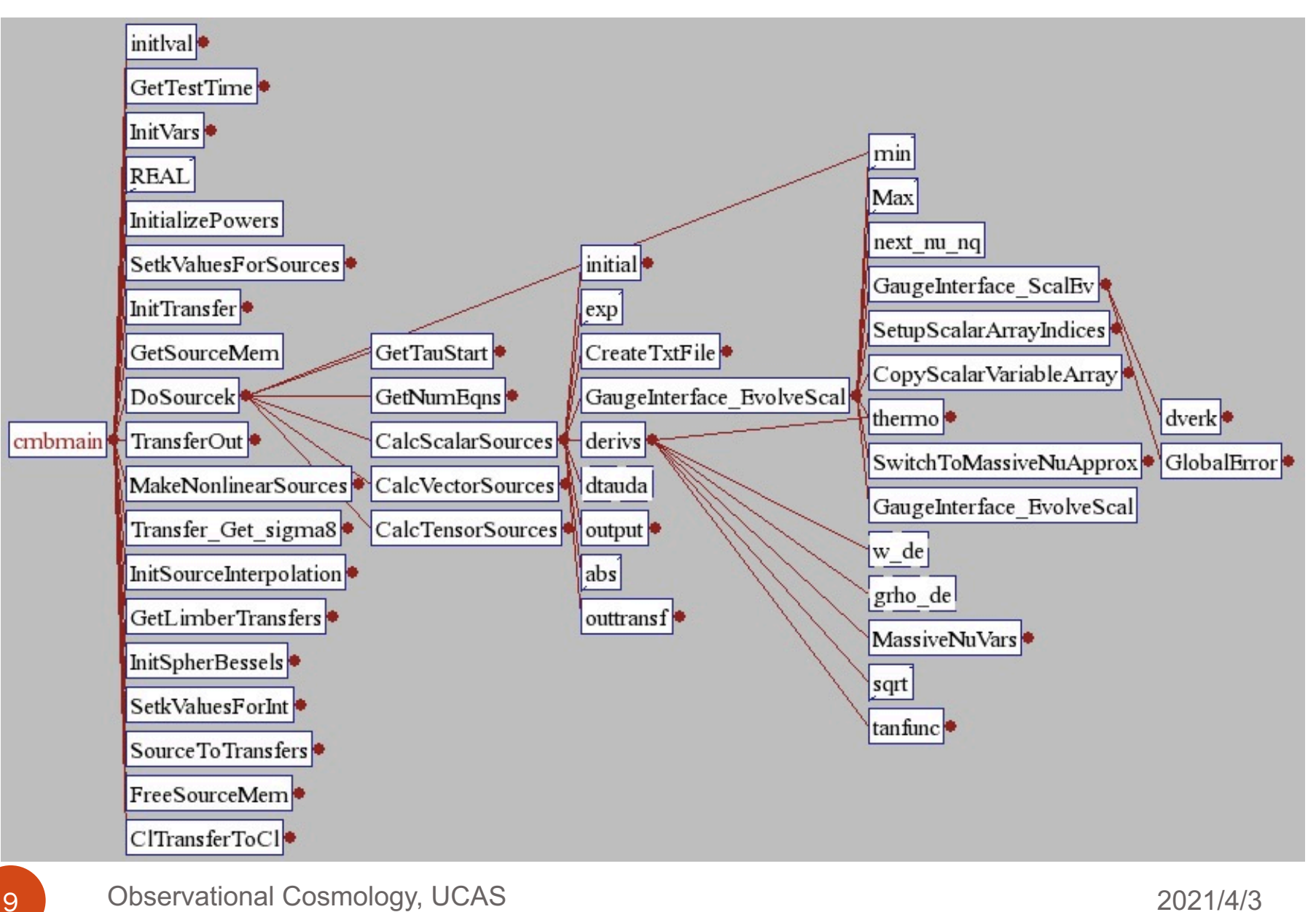

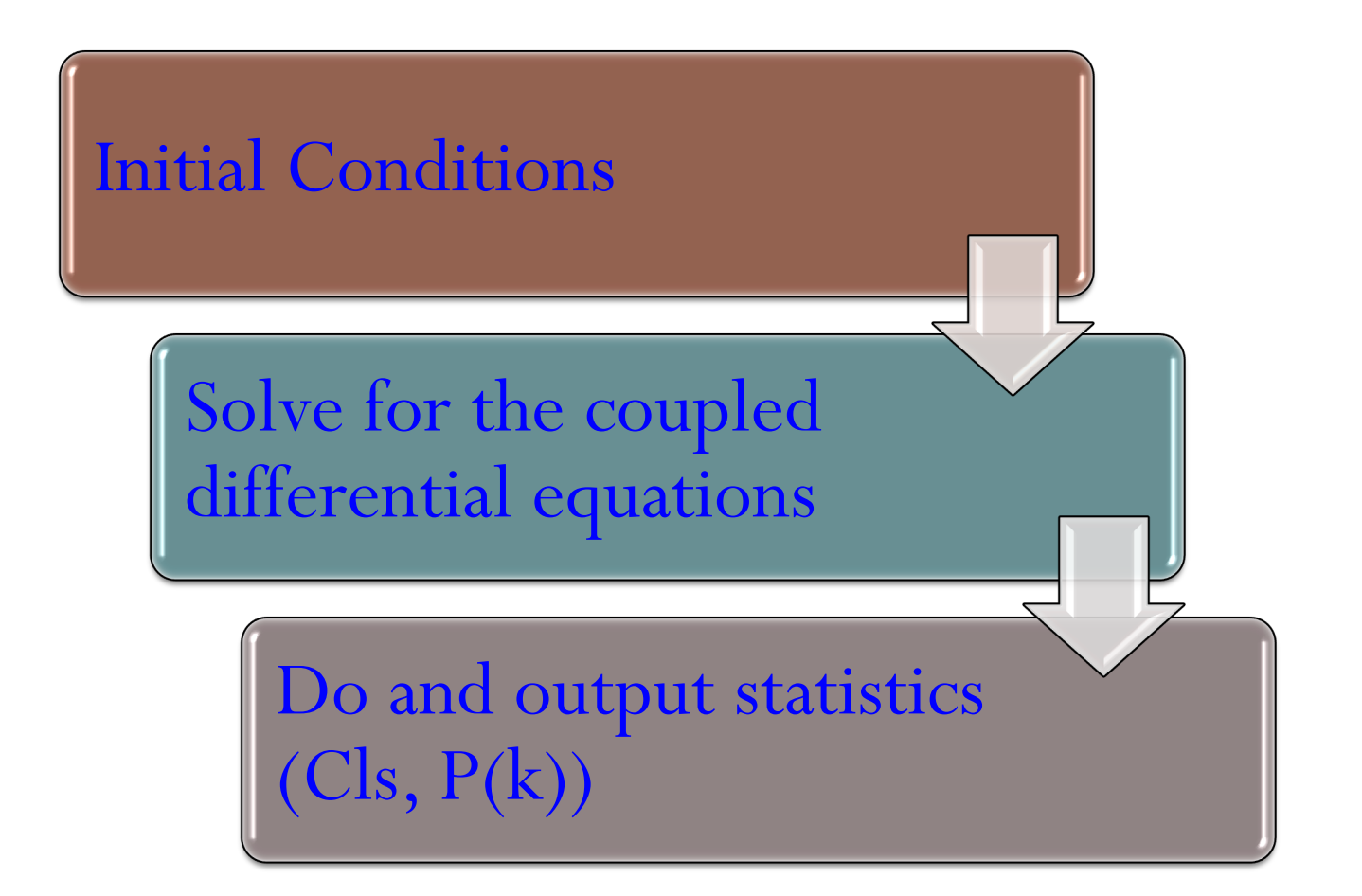

# Initial conditions

#### **CAMB notes:**

$$
\Delta_{\gamma} = \Delta_{\nu} = \frac{\beta_2}{3}(k\tau)^2 - \frac{\beta_2}{15}\omega k^2 \tau^3
$$
  

$$
\Delta_c = \Delta_b = \frac{\beta_2}{4}(k\tau)^2 - \frac{\beta_2}{20}\omega k^2 \tau^3
$$

#### **CAMB code:**

```
x=k*tau
x^2=x^*xEV%Kf(1:EV%MaxlNeeded)=1._dl (if flat)
chi=1 (if flat)
initv(1,i_clxg)=-chi*EV%Kf(1)/3*x2*(1-omtau/5)
initv(1,i_clxr)= initv(1,i_clxg)
initv(1,i_clxb)=0.75_dl*initv(1,i_clxg)
initv(1,i_clxc)=initv(1,i_clxb)
```
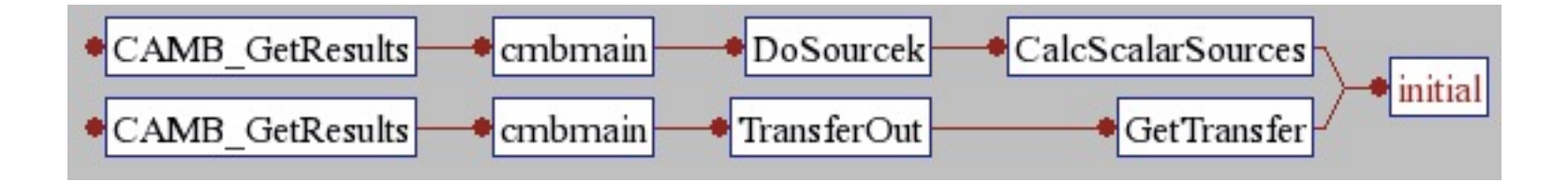

**Background** 

$$
\left(\frac{\dot{a}}{a}\right)^2 = \frac{8\pi}{3} Ga^2\bar{\rho} - \kappa ,
$$

$$
\frac{d}{d\tau}\left(\frac{\dot{a}}{a}\right) = -\frac{4\pi}{3} Ga^2(\bar{\rho} + 3\bar{P})
$$

#### Linear perturbation in FRW universe

$$
ds^{2} = -a^{2}(\eta)[(1+2\Psi(\vec{x},\eta))d\eta^{2} - (1-2\Phi(\vec{x},\eta))d\vec{x}^{2}]
$$

$$
\nabla_{\mu}T^{\mu\nu} = 0 \implies \Phi' = \frac{1}{3}(\delta' + \frac{k}{aH}v)
$$

$$
\Psi = \frac{aH}{k}(v' + v)
$$
General Relativity
$$
\implies k^{2}\Phi = -4\pi Ga^{2}\rho\delta
$$

$$
\frac{\Phi}{\Psi} = 1
$$

14

**Perturbations** (Perturbed Einstein's equations in synchronous gauge)

$$
k^{2}\eta - \frac{1}{2}\frac{\dot{a}}{a}\dot{h} = 4\pi Ga^{2}\delta T^{0}{}_{0}(\text{Syn}) ,
$$
  
\n
$$
k^{2}\dot{\eta} = 4\pi Ga^{2}(\bar{\rho} + \bar{P})\theta(\text{Syn}) ,
$$
  
\n
$$
\ddot{h} + 2\frac{\dot{a}}{a}\dot{h} - 2k^{2}\eta = -8\pi Ga^{2}\delta T^{i}{}_{i}(\text{Syn}) ,
$$
  
\n
$$
\ddot{h} + 6\ddot{\eta} + 2\frac{\dot{a}}{a}(\dot{h} + 6\dot{\eta}) - 2k^{2}\eta = -24\pi Ga^{2}(\bar{\rho} + \bar{P})\sigma(\text{Syn}) .
$$

#### Energy conservation

$$
T^{\mu\nu}_{\quad;\mu} = \partial_{\mu} T^{\mu\nu} + \Gamma^{\nu}_{\alpha\beta} T^{\alpha\beta} + \Gamma^{\alpha}_{\alpha\beta} T^{\nu\beta} = 0
$$

Synchronous gauge:

$$
\delta = -(1+w)\left(\theta + \frac{\dot{h}}{2}\right) - 3\frac{\dot{a}}{a}\left(\frac{\delta P}{\delta \rho} - w\right)\delta,
$$
  

$$
\dot{\theta} = -\frac{\dot{a}}{a}(1-3w)\theta - \frac{\dot{w}}{1+w}\theta + \frac{\delta P/\delta \rho}{1+w}k^2\delta - k^2\sigma.
$$

CAMB language A,B,C

Background: grho=8πGρa<sup>2</sup>, adotoa=
$$
\frac{a'}{a}
$$
 =  $\frac{da/d\tau}{a}$ , tau=conformal time  
\nδT<sup>μν</sup>: dgrho=8πGa<sup>2</sup>  $\sum_i \rho_i \delta_i$ , dgq=8πGa<sup>2</sup>  $\sum_i (\rho_i + p_i) v_i$   
\nclxc= $\delta_c$ , clxb= $\delta_b$ , clxq= $\delta_{DE}$   
\nδG<sup>μν</sup>: etak=ηk, z=h'(2k), sigma= $\frac{h'+6\eta'}{2k}$ 

17

#### CAMB code M+B '96 astro-ph/9506072  $\eta' k = \frac{dgq}{2}$  $=4\pi Ga^2(\overline{\rho}+$  $clxcdot = -kz$  $\log \text{ln C}\left(\frac{1}{2}\right) = \frac{1}{2}$ 2 *h*'  $z = (0.5$ dgrho/ $k + \eta k$ )/adotoa  $\frac{1}{\eta - \frac{1}{2}}$ 2 *a*' *a*  $h' = 4\pi G$  $sigma = z + 1.5dgq/k<sup>2</sup>$  $\sigma =$ *h*'+6η' 2*k* Differential equations to evolve in CAMB Constraint equations (algebraic) Coupled differential equations

### Baryons

$$
\delta_b = -\theta_b - \frac{1}{2} \,\dot{h} \ ,
$$

! Baryon equation of motion. clxbdot=-k\*(z+vb) ayprime(4)=clxbdot

$$
\dot{\theta}_b = -\frac{\dot{a}}{a} \theta_b + c_s^2 k^2 \delta_b + \frac{4\bar{\rho}_\gamma}{3\bar{\rho}_b} \, a n_e \, \sigma_\text{T}(\theta_\gamma - \theta_b) \;,
$$

vbdot=-adotoa\*vb+cs2\*k\*clxb-photbar\*opacity\*(4.\_dl/3\*vb-qg)

Can be simplified in the tightly-coupling limit (homework)

### Photons

$$
\delta_{\gamma} = -\frac{4}{3}\,\theta_{\gamma} - \frac{2}{3}\,\dot{h} ,
$$

! Photon equation of motion  $clxgdot=-k*(4...dl/3...dl*z+qg)$ 

$$
\dot{\theta}_{\gamma} = k^2 \left( \frac{1}{4} \delta_{\gamma} - \sigma_{\gamma} \right) + a n_e \, \sigma_{\rm T} (\theta_b - \theta_{\gamma}) \; ,
$$

!Once know slip, recompute qgdot, pig, pigdot qgdot =  $k*(ckg/4$ .\_dl-pig/2.\_dl) +opacity\*slip

Higher moments, compare to CAMB equations in derivs.f90 (homework)

$$
\delta_{\gamma} = -\frac{4}{3} \theta_{\gamma} - \frac{2}{3} \dot{h} ,
$$
\n
$$
\dot{\theta}_{\gamma} = k^{2} \Big( \frac{1}{4} \delta_{\gamma} - \sigma_{\gamma} \Big) + a n_{e} \sigma_{T} (\theta_{b} - \theta_{\gamma}) ,
$$
\n
$$
\dot{F}_{\gamma 2} = 2 \dot{\sigma}_{\gamma} = \frac{8}{15} \dot{\theta}_{\gamma} - \frac{3}{5} k F_{\gamma 3} + \frac{4}{15} \dot{h} + \frac{8}{5} \dot{\eta}
$$
\n
$$
- \frac{9}{5} a n_{e} \sigma_{T} \sigma_{\gamma} + \frac{1}{10} a n_{e} \sigma_{T} (G_{\gamma 0} + G_{\gamma 2}) ,
$$
\n
$$
\dot{F}_{\gamma l} = \frac{k}{2l+1} [l F_{\gamma (l-1)} - (l+1) F_{\gamma (l+1)}] - a n_{e} \sigma_{T} F_{\gamma l} , \quad l \ge 3 ,
$$
\n
$$
\dot{G}_{\gamma l} = \frac{k}{2l+1} [l G_{\gamma (l-1)} - (l+1) G_{\gamma (l+1)}]
$$
\n
$$
+ a n_{e} \sigma_{T} \Big[ -G_{\gamma l} + \frac{1}{2} (F_{\gamma 2} + G_{\gamma 0} + G_{\gamma 2}) \Big( \delta_{l0} + \frac{\delta_{l2}}{5} \Big) \Big],
$$

### **CMB**

$$
C_l^{XY} \propto \int \frac{dk}{k} \Delta_{\mathcal{R}}^2 I_l^X(k) I_l^Y(k)
$$

$$
I_l^{X(Y)}(k) = \int \mathcal{S}^{X(Y)}(z) j_l[kr(z)]dz
$$

The source term for CMB is in subroutine 'output' in equations.f90

ISW = (4.D0/3.D0\*k\*EV%Kf(1)\*sigma+(-2.D0/3.D0\*sigma-2.D0/3.D0\*etak/adotoa)\*k & -diff rhopi/k\*\*2-1.D0/adotoa\*dgrho/3.D0+(3.D0\*gpres+5.D0\*grho)\*sigma/k/3.D0 & -2.D0/k\*adotoa/EV%Kf(1)\*etak)\*expmmu(j)

```
!e.g. to get only late-time ISW
! if (1/a-1 < 30) ISW=0
```

```
!The rest, note y(9)->octg, yprime(9)->octgprime (octopoles)
  sources(1)= ISW + ((-9.D0/160.D0*pig-27.D0/80.D0*ypol(2))/k**2*opac(j)+ &
  (11.D0/10.D0*sigma- 3.D0/8.D0*EV%Kf(2)*ypol(3)+vb-
9.D0/80.D0*EV%Kf(2)*octg+3.D0/40.D0*qg)/k- &
  (-180.D0*ypolprime(2)-30.D0*pigdot)/k**2/160.D0)*dvis(j) + &
  (-(9.D0*pigdot+ 
54.D0*ypolprime(2))/k**2*opac(j)/160.D0+pig/16.D0+clxg/4.D0+3.D0/8.D0*ypol(2) + &
  (-21.D0/5.D0*adotoa*sigma-3.D0/8.D0*EV%Kf(2)*ypolprime(3) + &
  vbdot+3.D0/40.D0*qgdot- 9.D0/80.D0*EV%Kf(2)*octgprime)/k + &
  (-9.D0/160.D0*dopac(j)*pig-21.D0/10.D0*dgpi-27.D0/80.D0*dopac(j)*ypol(2))/k**2)*vis(j) 
+ &
```
(3.D0/16.D0\*ddvis(j)\*pig+9.D0/8.D0\*ddvis(j)\*ypol(2))/k\*\*2+21.D0/10.D0/k/EV%Kf(1)\*vis(j)\* etak

# But it is understandable!!

Check http://camb.info/theory.html

for the maple files of this source calculated using the famous line-of-sight integral! (homework)

# 3D Matter power spectrum  $P_k = \frac{2\pi^2 \mathcal{P}_X}{k^3} T^2_{\Delta}$ .

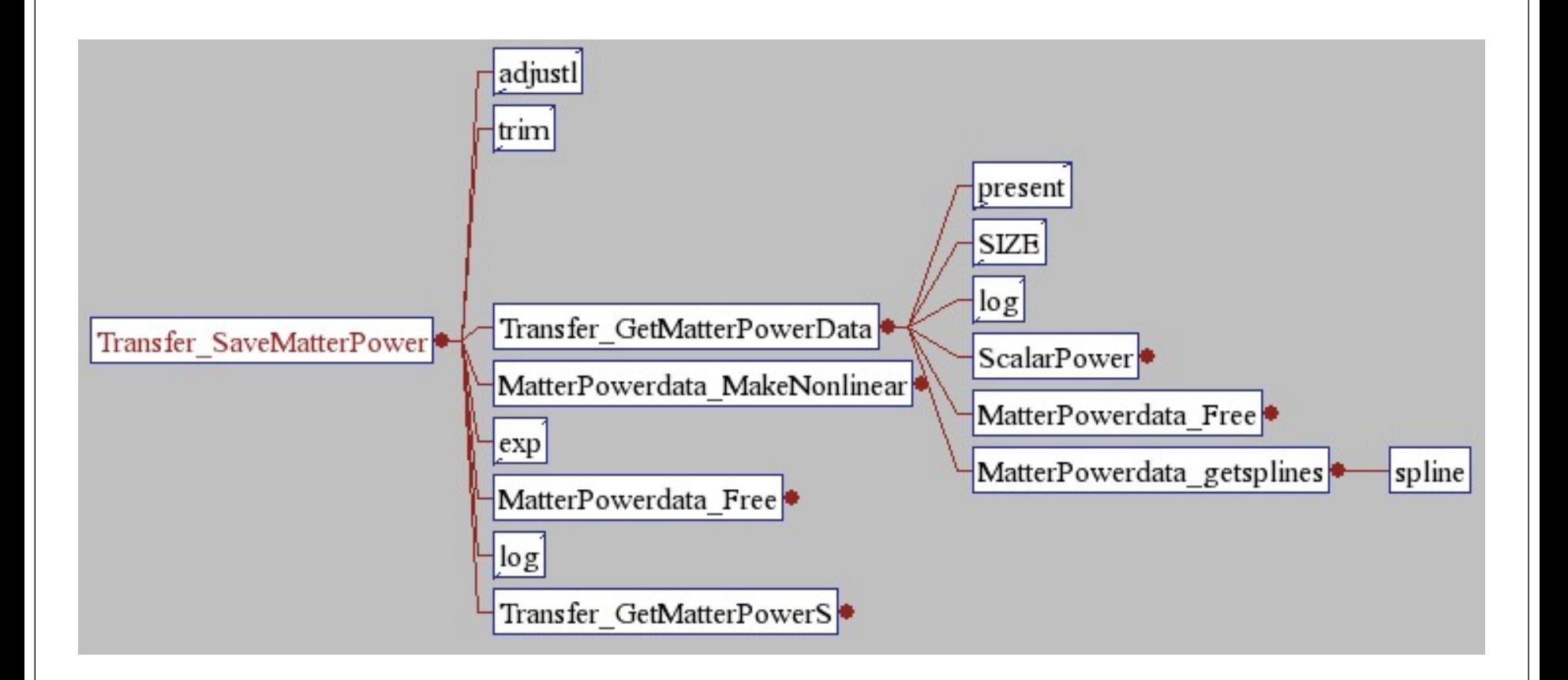

#### Useful referenc[e](http://www.icg.port.ac.uk/~valiviij/)[s](http://background.uchicago.edu/~whu/)

- Camb.info; cosmologist.info/cosmomc/
- Cosmocoffee.info
- M+B: astro-ph/9506072
- Jussi's ICG lectures: www.icg.port.ac.uk/~valiviij/
- Wayne Hu's tutorials: http://background.uchicago.edu/~
- Numerical Recipe: www.nr.com
- Plotting software: OriginPro, Matlab, IDL, gnuplot
- Icosmology.info

Observational Cosmology, UCAS